# **new inspiration workbook 2 [answers.pdf](http://skatecastle.net/download.php?q=new inspiration workbook 2 answers.pdf)**

**FREE PDF [DOWNLOAD](http://skatecastle.net/download.php?q=new inspiration workbook 2 answers.pdf)**

**[NOW!!!](http://skatecastle.net/download.php?q=new inspiration workbook 2 answers.pdf)**

Source #2:

**new inspiration workbook 2 [answers.pdf](http://skatecastle.net/download2.php?q=new inspiration workbook 2 answers.pdf) FREE PDF [DOWNLOAD](http://skatecastle.net/download2.php?q=new inspiration workbook 2 answers.pdf)**

vba - Add **new** sheet to existing **Excel [workbook](http://stackoverflow.com/questions/6716068/add-new-sheet-to-existing-excel-workbook-with-vb-code)** with VB ...

stackoverflow.com/...**new**-sheet-to-existing-**excel**-**workbook**-with-vb-code Stack Overflow is a question and **answer** site for professional and enthusiast programmers. It's 100% free, no registration required.

**[WORKBOOK](http://www.workbook.com/)** Photography & Illustration Portfolios, Creative ... www.**workbook**.com

**Workbook**.com is the leading creative resource for photography and illustration portfolios, cutting edge marketing tools, industry contacts, and custom mailing lists.

Open **new [workbook](http://answers.microsoft.com/en-us/office/forum/office_2007-excel/open-new-workbook-with-vba-and-paste-data-from/1f91fbe2-265d-4683-8837-74854c340413)** with vba and paste data from table ... **answers**.microsoft.com/.../1f91fbe**2**-265d-4683-8837-74854c340413 2-3-2013 · Open **new workbook** with vba and paste data from table

templates - How to copy sheets to another **[workbook](http://stackoverflow.com/questions/6863940/how-to-copy-sheets-to-another-workbook-using-vba)** using ...

stackoverflow.com/.../how-to-copy-sheets-to-another-**workbook**-using-vba So, what I want to do, generally, is make a copy of a **workbook**. However, the source **workbook** is running my macros, and I want it to make an identical copy of itself ...

[Exterior](http://www.behr.com/consumer/home) Paint | Interior Paint | Wood Stains | Behr

www.behr.com

Be the first to know about upcoming promotions, **new** products, exclusive offers, and other special events from behr.com by subscribing to our email list.

**Basic English Grammar Workbook**: Betty [Schrampfer](http://www.amazon.com/Basic-English-Grammar-Workbook-Schrampfer/dp/0131849344) Azar ...

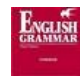

www.amazon.com/**Basic-English-Grammar**-**Workbook**-Schrampfer/dp/… **Basic English Grammar** is a classic development skills text for beginning students of English as a second or foreign language. While keeping the  $\hat{a}\hat{\epsilon}$ 

#### Get **Out of Your [Mind](http://www.amazon.com/Get-Your-Mind-Into-Life/dp/1572244259)** and Into Your Life: The **New** ...

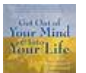

www.amazon.com › â€| › [Psychotherapy,](http://www.amazon.com/gp/bestsellers/books/11203) TA & NLP "With kindness, erudition, and humor, the authors of Get Out of Your Mind and Into Your Life educate readers into a **new** way of thinking about  $\hat{a}\hat{\epsilon}$ 

### **Excel opens an extra [workbook](http://answers.microsoft.com/en-us/office/forum/office_2010-excel/excel-opens-an-extra-workbook-on-startup-and-opens/5666f551-2783-4228-8823-08cdad4620e1) on startup and opens** a **new**

#### ...

**answers**.microsoft.com/en-us/office/forum/office\_2010-excel/excel... 17-1-2013 · **Excel opens an extra workbook on startup and opens** a **new** instance of Excel when I open files through windows explorer

## CBSE- Class 10 - **English** (Comm.) **[Workbook](http://cbse-notes.blogspot.com/2012/05/cbse-class-10-english-comm-workbook.html)** - Unit 4 - Non ...

cbse-notes.blogspot.com/.../cbse-class-10-**english**-comm-**workbook**.html 25-5-2012 · Blog provides NCERT solutions, CBSE, NTSE, Olympiad study material, model test papers, important Questions and **Answers** asked in CBSE examinations.

# Education Outdoors **New Zealand** - [supporting](http://www.eonz.org.nz/) educators ...

www.eonz.org.nz

EONZ is a national volunteer organisation supporting educators working in **outdoor education** and Education Outside the Classroom (EOTC) through provision of support ...

#### Big **[Kindergarten](http://www.walmart.com/ip/Big-Kindergarten-Workbook/231517) Workbook** - Walmart.com

www.walmart.com › [Books](http://www.walmart.com/cp/3920) › [Children's](http://www.walmart.com/cp/582053) Books › [School](http://www.walmart.com/cp/1033519) Zone

Rating: 4,6/5

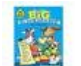

Buy Big **Kindergarten Workbook** at Walmart.com ... This Big **Kindergarten Workbook** combines popular 32-page School Zone workbooks into one  $\hat{a}\epsilon$ 

#### **[homestyle](http://www.homestyle.co.nz/)**

#### www.**homestyle**.co.nz

Personalise your own corner of the room. Styling Sophie Peacocke Photography Melanie Jenkins. HIS. ON THE WALL Dulux Lyttelton paint. Alphabet learning card, \$**2** ...

# **Quia** - **Quia** [Books](http://books.quia.com/books)

books.**quia**.com/books

Adopt books, create classes, track student progress, and create a **new** account.

#### 2015 Create Your Shining Year In Life and [Business](http://leoniedawson.com/shop/kits/shining-year-workbook-calendar-2015/) ...

leoniedawson.com/shop/kits/shining-year-**workbook**-calendar-2015 2015 Create Your Shining Year In Life and Business: **Workbook**, Planner + Calendar

#### Big **Preschool Workbook** - [Walmart.com](http://www.walmart.com/ip/Big-Preschool-Workbook/231516)

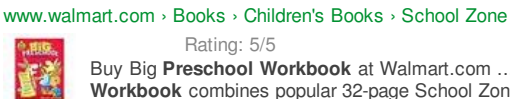

Rating: 5/5 Buy Big **Preschool Workbook** at Walmart.com ... This Big **Preschool Workbook** combines popular 32-page School Zone workbooks into one  $\hat{a}\epsilon$ 

## **New** videos - [MadPanda.TV](http://madpandatv.net/)

madpandatv.net hot 0 : 45 Semi Truck Jump, Prime mover Video **2** Australia extreme live 3184239 248

## Let's make some magic in 2015! | [SusannahConway.com](http://www.susannahconway.com/2014/12/lets-make-some-magic-in-2015/)

www.susannahconway.com/2014/12/lets-make-some-magic-in-2015 Dear Susannah, thanks so much for the beautiful **workbook**. I am using this for the 3rd year now and I love it! One suggestion for the next one maybe: I tend to forget ...

## **[Physician](http://intellego-publishing.com/) Assistant** Jobs

#### intellego-publishing.com

Welcome to our **Physician Assistant** Jobs site. This site consists of frequently updated lists of jobs for each state within the United States. Our lists come from the ...

#### [Incorporate](http://www.usa-corporate.com/) your **new** business as an LLC or corporation **USA** ... www.**usa**-corporate.com

Incorporate your **new** business as an LLC or corporation today. **USA** Corporate Services has 30 years experience setting up companies in all 50 states.

#### VHL Central | Log in to your Vista Higher [Learning](http://www.vhlcentral.com/) Account

www.vhlcentral.com

Log in at VHL Central to access your Vista Higher Learning Supersite, online books or classes.

#### [HEARTBROKEN](http://www.recover-from-grief.com/heartbroken-from-grief.html) FROM **GRIEF**?

www.recover-from-**grief**.com/heartbroken-from-**grief**.html

## 14T967DC [Serger/Overlock](http://www.singerco.com/sewing-resources/stitch-workbook) **Workbook** | **Singer** Sewing

www.**singer**co.com/sewing-resources/stitch-**workbook**

This **workbook** has been created as a tool for learning the various stitch types on the Quantumlock ® 14T967DC serger/overlock machine. It is very comprehensive and ...

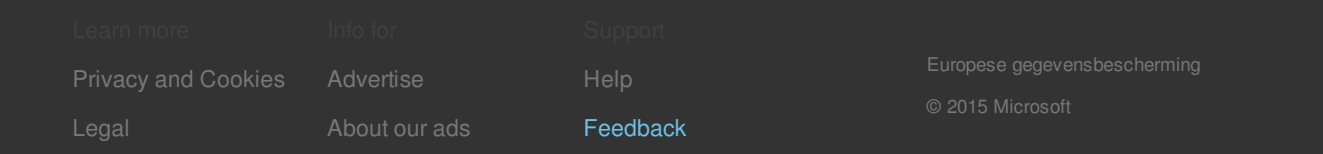